岡山県民税配当割・株式等所得譲渡割の電子申告・納入に係る注意点

◆ 【期限内申告データ等作成の注意点】

『手入力による作成』を選択した場合

- 1. 申告期限内に岡山県へ提出する申告データを作成する場合、『通常(当初申告)』(下図 ー )で囲まれた種 別)を選択してください。
- 2. 申告期限後に岡山県へ提出する申告データを作成する場合又は、期限内に申告・納入したものに追加で納 入する場合、『計算情報入力(更正)』(下図 | で囲まれた種別)を選択してください。
- 3. 『追加』及び『計算情報入力(決定)』(下図 で囲まれた種別)は選択しないでください。
- ※下図は利子割の入力画面です。『作成方法』以外の項目については、配当割・株式等所得割の画面と入力内容が 異なります。

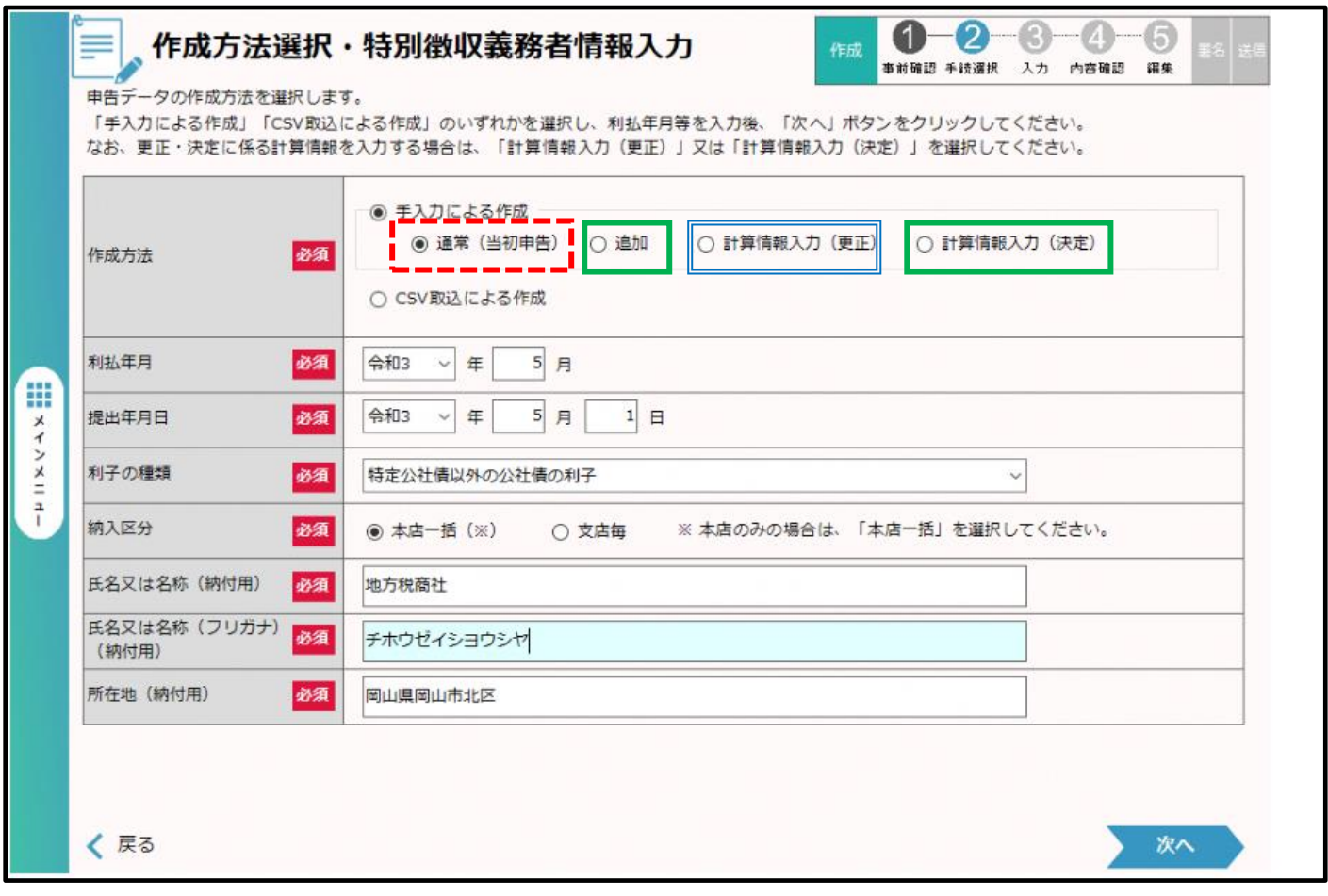

『CSV 取込による作成』を選択した場合、CSV ファイルの『申告種別』の項目について、上記1.に相当する ものは『01』、上記2.に相当するものは『03』としてください。

期限内申告データ又は、計算情報入力(更正)データを作成後に、納入手続きを必ず行ってください。 申告期限日までに eLTAX に電子申告データを送信すれば、納入日が申告期限後であっても不申告加算 金は課されませんが、延滞金が発生します。ただし、延滞金の確定金額が 1,000 円未満の場合は、その全 額を切り捨てます。

なお申告データ送信後、120 日以内に納入手続きを完了しなかった場合、送信した申告データは削除さ れますのでご注意ください。

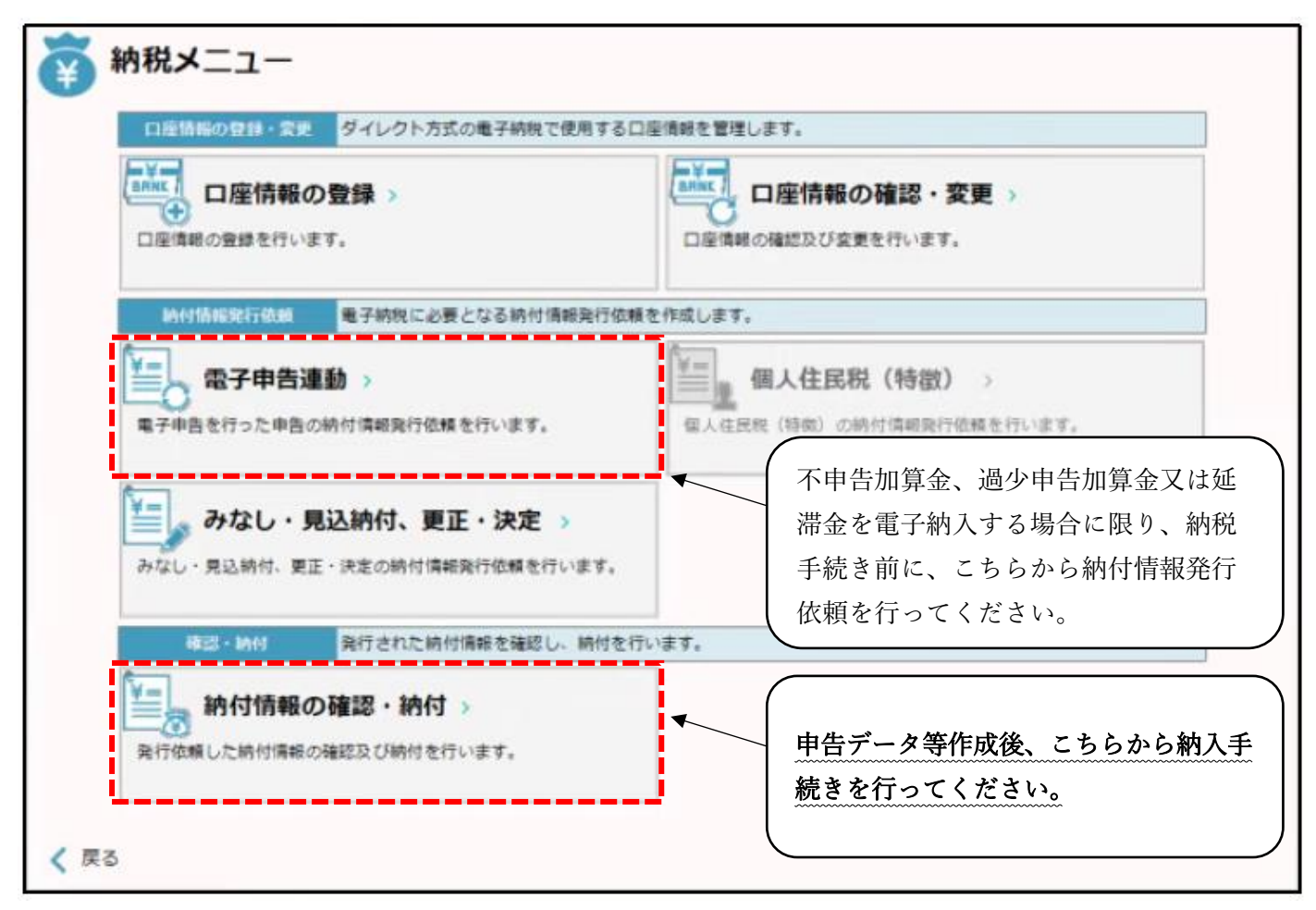

eLTAX の詳しい操作方法については、地方税共同機構の『利子割・配当割・株式等譲渡所得割の電子化に係る特 設ページ』(https://www.eltax.lta.go.jp/news/02935)にある手続きガイドを確認するか又は、地方税共同機構ヘ ルプデスク(0570-081-459)へお問合せください。